Lloyd D. Fosdick

<sup>18</sup> January <sup>1987</sup> Revised June 21, <sup>1995</sup>

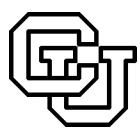

High Performance Scientic Computing University of Colorado at Boulder

Copyright C1995 by the HPSC Group of the University of Colorado

The following are members of the HPSC Group of the Department of Computer Science at the University of Colorado at Boulder:

> Lloyd D. Fosdick Elizabeth R. Jessup Carolyn J. C. Schauble Gitta O. Domik

# **Contents**

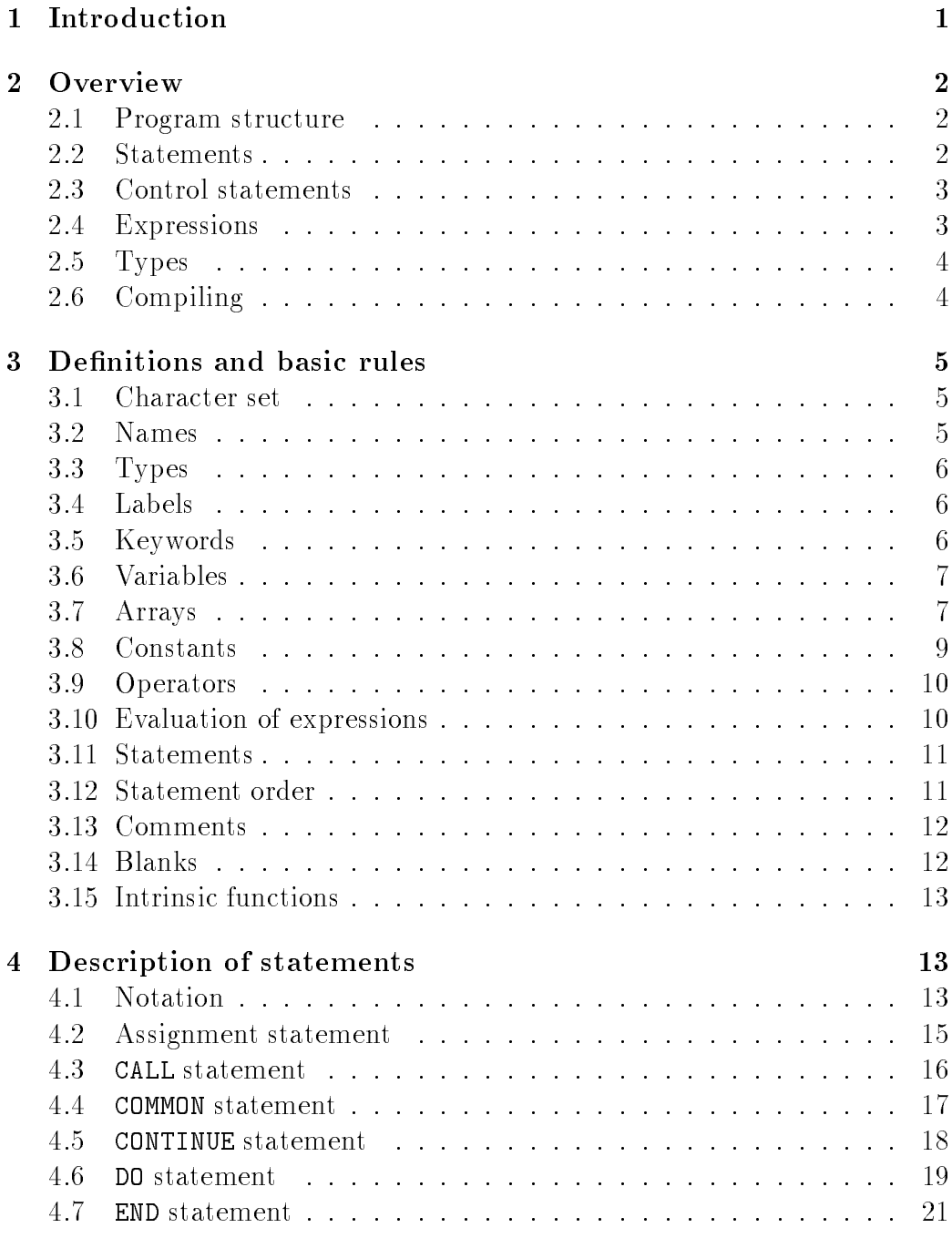

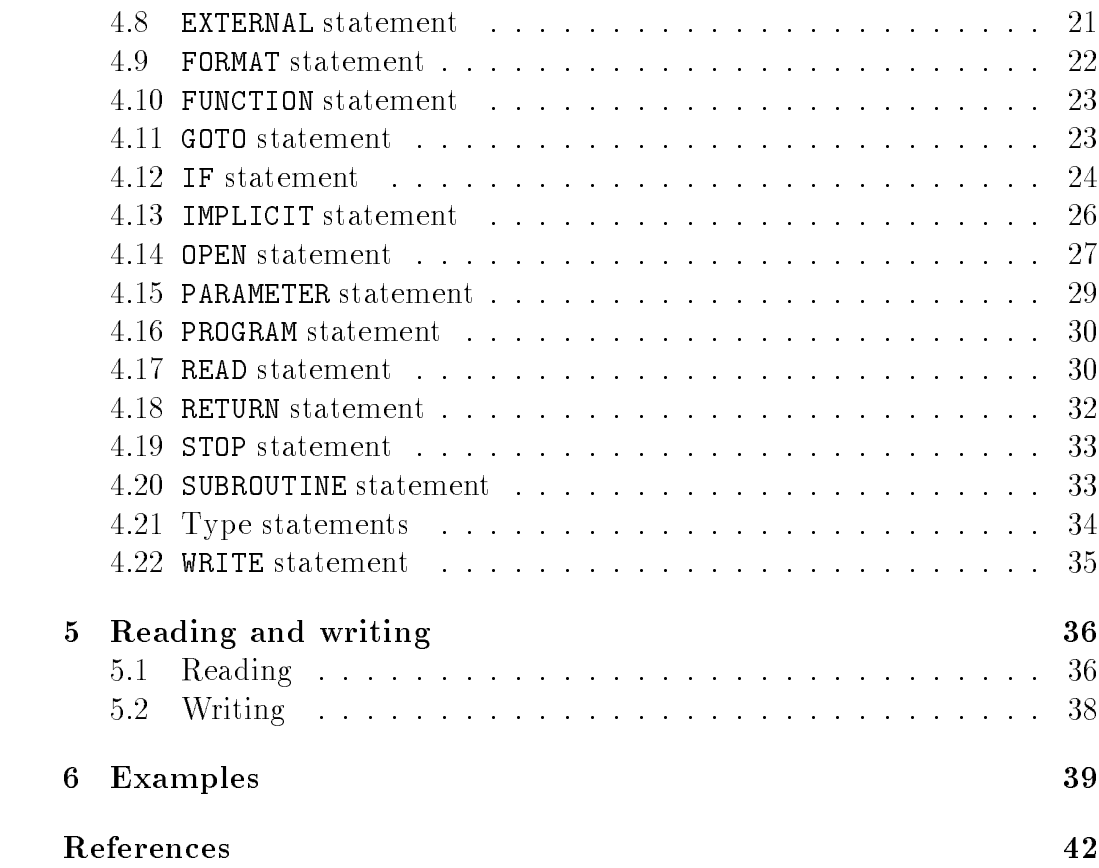

# Trademark Notice

ANSI is a trademark of the American National Standards Institute, Inc.

Lloyd D. Fosdick

<sup>18</sup> January <sup>1987</sup> Revised June 21, <sup>1995</sup>

#### Introduction  $\mathbf 1$

For many years Fortran has been the language of choice in scientic computing, and, even though C has become increasingly popular, Fortran remains an important language in scientic computing. Indeed, there are Fortran compilers for every supercomputer, and new versions of it exist for vector computers and for parallel computers. For this reason, we use Fortran in most of the laboratory exercises and examples. However, we have found that many students enrolling in our course are unfamiliar with Fortran. For this reason we have found a review of Fortran to be quite useful and therefore have included it in this book.

The brief and elementary review in this tutorial describes enough of Fortran to enable you to read and understand the programs used in our laboratory exercises. Nevertheless, you will probably find a need for a more thorough description of Fortran. Two texts that you may find useful are Fortran  $\gamma\gamma$  for Humans [Page 83] and *Effective Fortran*  $\gamma\gamma$  [Metcalf 85]. Besides these texts, you may find it useful to refer to the book which defines

This work has been supported by the National Science Foundation under an Educational Infrastructure grant, CDA-9017953. It has been produced by the HPSC Group, Department of Computer Science, University of Colorado, Boulder, CO 80309. Please direct comments or queries to Elizabeth Jessup at this address or e-mail jessup@cs.colorado.edu.

Copyright  $\odot$  1995 by the HPSC Group of the University of Colorado

standard Fortran 77: X3.9-1977 Programming Language Fortran which is available from the American National Standards Institute, Inc., 1430 Broadway, New York, NY 10018.

Fortran 90 and HPF (High Performance Fortran) are more recent versions of Fortran that include vector operations and other features for high performance computing. Descriptions of Fortran 90 can be found in Programmers Guide to Fortran 90 [Brainerd et al. 90] and in the more complete Fortran 90 Handbook [Adams et al. 92]. A reference for HPF is The High Performance Fortran Handbook [Koelbel et al. 94].

This tutorial consists of four parts. Section 2 is a brief overview of Fortran. Section 3 contains basic denitions. Section 4 is a description of Fortran statements, organized alphabetically. Section 5 is a short description of the use of the READ and WRITE statements. Section 6 presents two sample programs.

#### $\overline{2}$ Overview

#### 2.1 Program structure

A Fortran program is composed of statements. Typically these statements are grouped into subprograms, also called procedures. One of the subprograms is the main program and its statements are executed first. Other subprograms are executed by procedure calls, as will be explained later. Small programs may consist of just one subprogram, the main program. An example follows.

```
PROGRAM HELLO
WRITE(*,*) 'HELLO WORLD'
END
```
#### 2.2 **Statements**

There are two categories of statements: executable and non-executable. Executable statements specify operations that the computer must perform, or execute. An example of an executable statement is:

```
WRITE(*,*) 'HELLO WORLD'
```
When this statement is executed, the computer writes HELLO WORLD on the standard output device, normally your CRT display.

An example of a non-executable statement is:

### PROGRAM HELLO

This statement declares the statements following it, up to and including the END statement to be a main program having the name HELLO.

Usually a statement ends at the end of the line, but provision is made for long statements to continue onto additional lines. There is no special mark, such as a semicolon as in C, to denote the end of a statement.

#### 2.3 **Control statements**

Control statements make it possible to have *loops*, sequences of statements that are executed over and over again, and branches , alternate sequences of statements to execute.

The control statements are the DO statement, the IF statement, and the GOTO statement, all of which are described in section 4.

#### 2.4 **Expressions**

A fundamental component of most executable statements is the expression, for example

### $X + 1.0$

The meaning of this expression is exactly what you expect: it means the value of X plus 1.0. Here X denotes a variable that has some value determined elsewhere, + denotes the arithmetic operator for addition, and 1.0 denotes itself, the numerical value one. As this small example illustrates, an expression is composed of operators and operands, the latter being either variables or constants. Besides arithmetic expressions the language also permits logical expressions and character expressions. Different kinds of expressions have different kinds, or types, of values. Arithmetic expressions have values that are numbers; logical expressions have only the values  $true$  or  $false$ ; character expressions have values that are characters (i.e., the characters that you type on your keyboard as well as some you cannot) and sequences of characters, or strings.

The most common use of an expression is in an assignment statement; for example

 $Y = X + 1.0$ ,

where the variable Y is given the value of the expression  $X + 1.0$ . Note that in Fortran the assignment operator is =, as it is in C.

### 2.5 Types

The word type refers to the kind of value a variable, constant, or expression has, or is allowed to have. Each variable used in a program has a fixed type, normally defined in a non-executable statement at the beginning of the program. For example, the statement

### INTEGER A, B

declares the variables A and B to have the type INTEGER. This means that the only values A and B are allowed to have are integer values. The rules for evaluating expressions depend on the types of the operands and the kinds of operators used.

## 2.6 Compiling

The UNIX command for compiling a Fortran 77 program is f77. Three sample uses of this command follow:

 $(1)$  f77 hello.f hello.f -o hello  $f77$ (2) f77 hello.f -o hello (3) f77 -c hello.f

The first example merely compiles the program in the file hello.f, generating the executable file named a. out. The second command also compiles hello. f but gives the executable file the name hello. The third example compiles the program, but produces only an object file, hello.o; it does not produce an executable file. The standard UNIX  $f77$  command does not produce a program listing. However, many vendors' Fortran compilers do, with a command option such as  $-1$  or  $-1$  ist.

#### Definitions and basic rules 3

#### $3.1$ Character set

The character set consists of the letters of the alphabet

A B C D E F G H I J K L M N O P Q R S T U V W X Y Z

and the digits

0 1 2 3 4 5 6 7 8 9

and the following special characters

 $= + - * / ( )$ , . \$':

There are two important exceptions. CHARACTER constants are allowed to contain any character representable on your computer system; the same is true for comment lines.

The following type declarations are equivalent:

Integer a

and

INTEGER A

Note, in particular, that there is no distinction between the names A and a – they stand for the same variable. Fortran is not case sensitive, but, in tutorial, this we write Fortran statements using capital letters in order to make them stand out. (In the past, Fortran allowed only upper case letters, but few, if any, compilers have this restriction now.)

#### $3.2$ **Names**

Names are used to identify ob jects such as variables, subprograms, and constants. A name consists of one to six characters, the first of which must be a letter, the rest must be letters or digits. Examples are:

### A A1 A123 AB4XYZ

This atavism on the length of a name harks back to the days when the word length in most computers was 36 bits, and 6 bits represented a character. (A character is now a one-byte construct.) It is fast disappearing, and most Fortran compilers do not have this length restriction.

## 3.3 Types

The types in Fortran are:

```
INTEGER,
REAL,
DOUBLE PRECISION,
LOGICAL,
CHARACTER,
```
where  $n$  is an integer in the range  $(1, 2, ..., 127)$ .

Labels are used to identify particular statements. They consist of one to five digits, and they must be in columns1 1-5 of the statement line. The leading digit may begin in any of these columns, but the last digit must not extend beyond column 5. An example of a labelled statement is:

Many Fortran compilers do not have this restriction on label position.

# 3.5 Keywords

These are words that have a special meaning in a program. Examples are

```
D<sub>0</sub>
REAL
COMMON
FORMAT
SUBROUTINE
```
and so forth. Although Fortran does not prohibit it, you should not give names to variables that are the same as keywords, otherwise you make the program hard to read.

<sup>1</sup> By Fortran tradition, the position of a character in a line of input or output is called the *column* where that character is located; this terminology goes back to the time when most input files and programs were kept on punched cards.

#### 3.6 **Variables**

A variable that has not been assigned a value is said to be *undefined*. While most computing systems assign the value zero to all variables before execution of a program begins, it is unwise to assume that this is done. Once a variable is assigned a value it retains that value until a new value is assigned to it, usually by execution of an assignment statement.

We distinguish three kinds of variables: simple variables, array elements, and character strings. Simple variables are denoted with a name, for example

> V1 SOLN ROOT

Array elements are denoted with a name followed by *subscripts*, for example

A1(2,3) MAP(J,K,L) SCORE(100)

An array element denotes a value in an array of values, thus A1(2,3) denotes the value in row 2 and column 3 of the array A1. Character strings are denoted with a name, just like simple variables, or by a name followed by a pair of values inside parentheses, and separated by a colon, denoting the location of the first character and the location of the last character in a string. Thus NAME(4:12) denotes the string of characters starting at character position 4 and extending to position 12 (including position 12) within the character string NAME.

#### $3.7$ **Arrays**

An array is an n-dimensional ob ject that in one-dimensional form is analogous to a vector and in two-dimensional form is analogous to a matrix. Thus a one-dimensional array is thought of as a sequence of values like:

> 3.45 1.0095 2.2299

and a two-dimensional array is thought of a set of values arranged in rows and columns like:

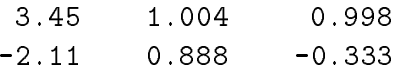

The number of elements in each dimension is arbitrary, and up to seven dimensions are allowed.

An array has a name and a type. An element in an array is identied with *subscripts*. Thus if ARR is the name of the two-dimensional array above, the element  $ARR(2,1)$  has the value  $-2.11$  and the element  $ARR(1,2)$  has the value 1.004. All of the elements in an array must have the same type.

The subscripts are, in general, INTEGER expressions. Thus we can write ARR(I, J), ARR(I-1, J+1) and so forth, assuming that the types of I and J are INTEGER.

An *array declarator* is used to declare the name and size of an array. It appears in type statements. Thus in the type statement

REAL A(10,20)

A(10,20) is an array declarator. It declares an array consisting of 10 rows and 20 columns that has the name A. As illustrated here an array declarator consists of a name (the name of the declared array) followed by a sequence of values separated by commas, and enclosed in parentheses, that specify the number of elements in each dimension. The numbering of elements in each dimension begins at 1, unlike C where it begins at 0. However, Fortran also allows arbitrary array bounds; for example

REAL A(-1:8,0:19)

declares a 10 - 20 array with row subscripts running 1; 0; : : : 8 and column subscripts running  $0, 1, \ldots$  19.

An array declarator like A(N, M) is allowed only if N and M are symbolic constants or if the declarator appears in a SUBROUTINE or FUNCTION and A, N and M are formal parameters.

#### $3.8$ Constants

There are two forms of constants, *symbolic* and *literal*. Symbolic constants have names and are defined with a PARAMETER statement. Literal constants represent themselves; e.g., 1.2, -6.9856, 0.004, etc.

A constant has a type: INTEGER, REAL, DOUBLE PRECISION, CHARACTER, or LOGICAL.

- A literal INTEGER constant is written without a decimal point, thus 35, 1999, and -456 are examples of literal INTEGER constants. A comma is not allowed: thus 1999 not 1,999.
- A literal REAL constant may be expressed in ordinary decimal form, or in *floating-point* form. Examples of the first form are 3.1415927,  $-0.004475$ , and 136.0084. Examples of the second form (floatingpoint) are 0.31415927e1, -4.475e-3, 0.1360084e3. In floating-point form, the integer following the e denotes a power of 10 that is to multiply the number standing before the e. Thus 0.35e6 means 0.35 times 10 raised to the power 6, so 0.35e6 = 350000.0, and 0.35e-6 = 0.00000035.
- A literal DOUBLE PRECISION constant is written like a REAL floatingpoint constant except that d is used in place of e. Thus 0.3141592653589793d1

is a DOUBLE PRECISION constant representing the mathematical constant  $\pi$ .

- A literal CHARACTER constant is written with apostrophes as delimiters. Thus 'C', 'CAT', 'Monkey', and 'pi equals 3.1415927' are CHARACTER constants. A character constant has a length. The lengths of the four constants just given are 1, 3, 6, and 19. Note that the apostrophe is not part of the value of the constant but blanks appearing inside the apostrophes are. If an apostrophe must appear in a CHARACTER constant as in O'Malley it is expressed 'O''Malley'; i.e., the embedded ' is written twice.
- A literal LOGICAL constant is written . TRUE. (for the value  $true$ ) or **FALSE.** (for the value false). Thus an assignment statement assigning the LOGICAL variable L the value  $false$  would be written:

 $L = .FALSE.$ 

# 3.9 Operators

The arithmetic operators are:  $+$  (addition); - (subtraction); \* (multiplication); / (division); \*\* (exponentiation). The relational operators are: .LT. (less than); .LE. (less than or equal); .EQ. (equal); .NE. (not equal); .GE. (greater than or equal); .GT. (greater than). Relational operators are used with operands of type INTEGER, REAL, DOUBLE PRECISION, CHARACTER, or CHARACTER\*n. The value of a relational expression has type LOGICAL. Thus the expression

### X .LT. Y

has the value *true* or *false*.

The logical operators are: .NOT. (negation); .AND. (logical  $and$ ); .OR. (logical or ). Logical operators are used with operands of type LOGICAL; for example,

(X .LT. Y) .OR. (X .LT. Z)

# 3.10 Evaluation of expressions

The evaluation of expressions is done in the way we normally expect in mathematical work. Thus in the arithmetic expression

X + Y\*Z

the multiplication is performed first then the addition. Parentheses are used to group subexpressions; for example,

 $(X + Y) * Z$ 

where now the addition is performed first, then the multiplication. The arithmetic operators thus have an order of precedence. The operator with the highest order of precedence is performed first within any parenthesis-free subexpression; the operator with the lowest order of precedence is performed last. The order of precedence from lowest to highest is  $(+ \cdot)(*)$  \*\*. The grouped operators have the same precedence level. In the expression

 $A + B*C**3$ 

the evaluation proceeds as follows: raise C to the power 3, multiply the result by B, and then add A. If two operations are at the same level, they are performed in left-to-right order, excepting exponentiation that is done right-to-left  $(C**2**3$  is equivalent to  $C**(2**3) = C**8$ .

The order of precedence for logical operators from lowest to highest is: .OR. .AND. .NOT. .

Relational operators all have the same level.

Across the various types of operators the order of precedence from lowest to highest is: logical, relational, arithmetic. Thus

X + Y .LT. Z .OR. A .LT. B

is equivalent to

 $((X + Y)$  . LT. Z) . OR.  $(A$  . LT. B)

The latter form is preferable since it makes the order of evaluation explicit.

#### 3.11 **Statements**

Each statement is usually written on a single line but if the statement is too long to fit on a line it may be extended onto one or more (up to nineteen) lines. The statement must begin in column 7 of the line or to the right of column 7 and cannot extend beyond column 72 (another atavism, frequently ignored by compilers). Many Fortran systems accept a tab character at the front of the line as equivalent to 7 or more spaces; otherwise you must explicitly type at least 7 blanks at the front of the line. A long statement can extend to the next line, with the continuation line beginning at column 7 or to the right of column 7 and not extending beyond column 7. The continuation line has a non-blank character, except 0, in column 6 to identify it as a continuation line.

## 3.12 Statement order

The declarations, which are nonexecutable statements, precede the executable statements within a subprogram. The PROGRAM, FUNCTION, or SUBROUTINE statement must come first in the subprogram. The IMPLICIT statement, if

it is used, should come next. Then type statements, PARAMETER statements, and EXTERNAL statements follow. It is important (See section 4 for more information on the meanings of these statements.) to note that the type of a symbolic constant must be declared in a type statement before it is given a value in a PARAMETER statement. Also, a symbolic constant should be given a value in a PARAMETER statement before it is used; for example,

PARAMETER (N = 30) REAL A(N)

is the correct order for these three statements. For the sake of clarity it is a good idea to group declaration statements of the same kind together.

Executable statements (Assignment, CALL, CONTINUE, DO, GOTO, IF, OPEN, READ, RETURN, STOP, WRITE) follow the declarations. FORMAT statements may appear anywhere within the subprogram. For clarity, it is a good idea to group them in a single place, say just before END.

Fortran has implicit typing: names beginining with the letters I, J, K, L, M, and N are implicitly typed as INTEGER; names beginning with any other letter are implicitly typed REAL. This atavism, which may once have had some convenience, is a source of programming errors. Implicit typing can be turned off with the statement

### IMPLICIT NONE

which must precede any type declarations. With this statement in place, the type of every variable must be declared explicitly, as in C.

# 3.13

A comment line is identified by the letter C or an asterisk  $*$  in column 1 of the line.

#### 3.14 **Blanks**

Strictly speaking blanks are ignored by the compiler, however it is unwise to put meaningless blanks in a program or to not use them when they could improve legibility. Thus

RE AL X, Y and REALX, Y

are allowed but

REAL X, Y

is clearer.

#### 3.15 Intrinsic functions

Certain common functions like the square root are part of Fortran. They are called intrinsic functions . A list of some of these functions appears in table 1. The type DOUBLE PRECISION can replace REAL everywhere in this

#### Description of statements  $\overline{\mathcal{A}}$

In this section we systematically describe the statement types, proceeding in alphabetical order. First a few words about the notation we use in these descriptions.

# 4.1 Notation

To describe the syntax, or form, of statements we use a certain notation and conventions that are described below.

- 1. Special characters (except as noted below) and capitalized words appear in statements exactly as shown.
- 2. Lower case letters and words stand for objects defined elsewhere.
- 3. Square brackets are used to indicate optional items.
- 4. An ellipsis ... is used to denote one or more repetitions of an item.
- 5. Lower case words or phrases that appear in the syntax descriptions are in bold letters (e.g., name) when they appear in the running text.

Thus the syntax of a CALL statement is described by the expression:

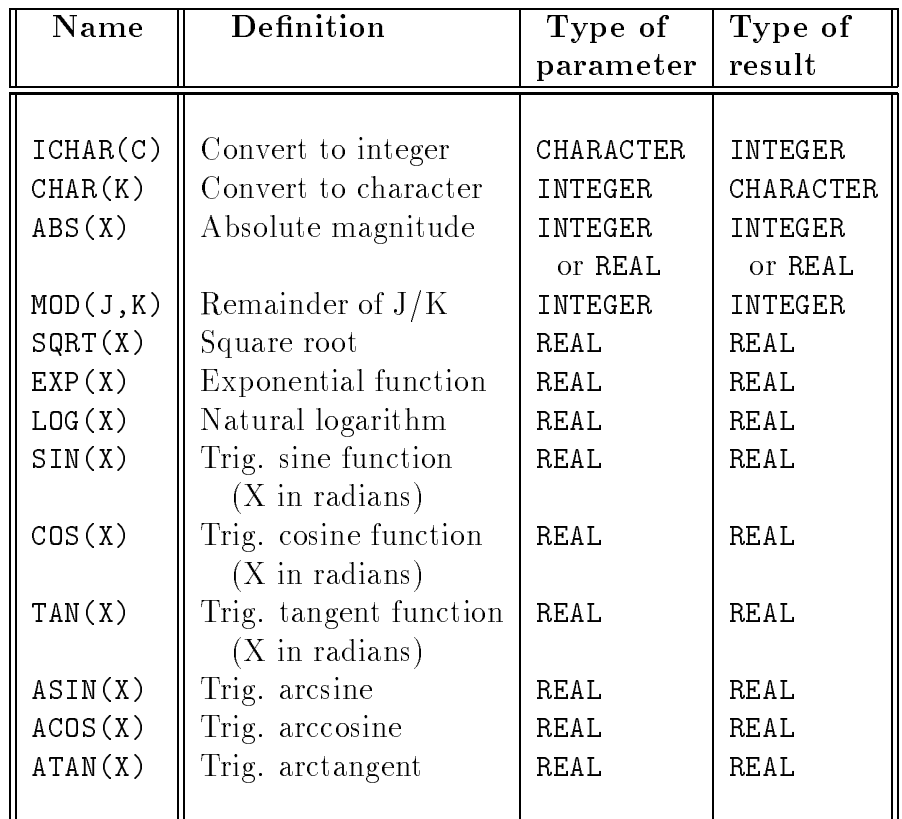

Table 1: A partial list of Fortran intrinsic functions.

```
CALL name [(parameter [, parameter]...)]
```
The form of name is described elsewhere (a letter followed by letters or digits, possibly with a maximum of six characters). The outermost pair of square brackets implies that this statement is valid:

### CALL MYSUB

The innermost pair of square brackets followed by the ellipsis imply that inside the parentheses there are one or more parameters separated by commas. Thus the following are all valid:

```
CALL SUB2(X, Y)
CALL SUB3(X, 1.0)
CALL SUB4('MYNAME', W**2, A(J))
```
#### $4.2$ 4.2 Assignment statement

Syntax:

```
variable = expression
```
Purpose: Assign the value of expression to variable. Examples:

```
(1) X = Y + 3.2*Z(2) C = 'A String'(3) L = X .LT. Y
(4) U(K) = U(K) * EXP(SQRT(2.0/W))
```
Remarks:

1. The type of expression and the type of variable must be the same excepting between numeric types, where REAL and INTEGER can be paired, and between character types, where CHARACTER types of different length can be paired. Thus in example (1), X must be REAL or **INTEGER**; in example  $(2)$ , C must be CHARACTER (of any length); in example (3), L must be LOGICAL; and in example (4), U must be REAL or INTEGER.

2. In the case

#### integer\_variable = real\_expression

the integer part of real expression is assigned to integer variable. Thus in the statement  $K = -3.95$  the value assigned K is  $-3$ .

3. In the case

```
real_variable = integer_expression
```
the integer part of real variable is assigned the value of integer expression and the fractional part of real variable is assigned the value zero.

4. In the case

character\_variable = character\_expression

we may have the length of character variable less than the length of character expression. In this case, characters are chopped from the right end of character expression. If the length of character variable, is greater than the length of character expression, the excess space on the right end of character\_variable is filled with blanks.

In the above, DOUBLE PRECISION may replace REAL.

### 4.3 CALL statement

Syntax:

CALL name [(parameter [, parameter]...)]

Purpose: Execute the subroutine name. Examples:

- (1) CALL SUB1
- (2) CALL SUB2(X, Y)
- (3) CALL SUB3(X, 1.0)
- (4) CALL SUB4('MYNAME', W\*\*2, A(J))

Remarks:

- 1. A parameter may be any of the following: variable, expression, subroutine name, function name, array name.
- 2. If parameter is subroutine name or function name then an EXTERNAL statement must declare the subroutine name or function name. The EXTERNAL statement must be located in the same program unit as the CALL statement.
- 3. The parameters must agree in number and type with the parameters in the corresponding SUBROUTINE statement; i.e., the k-th parameter in each list must have the same type and each list must have the same number of parameters.
- 4. The parameters appearing here are called actual parameters to distinguish them from the formal parameters appearing in the corresponding SUBROUTINE statement.

# 4.4 COMMON statement

Syntax:

COMMON [/name/] common\_item [, common\_item]...

Purpose: Share data between program units. Examples:

```
(1) COMMON X, Y
(2) COMMON /PARAMS/ A, B, C
```
Remarks:

1. common item may be a simple variable or an array name.

- 2. If the name part is absent as in example (1), the statement is called a blank COMMON statement, otherwise it is called a *labelled* COMMON statement.
- 3. If two program units have labelled COMMON statements with the same name then common items in corresponding positions refer to the same data regardless of whether or not they have the same name. The two COMMON statements should have the same number of common items and corresponding common items should have the same type.
- 4. If two program units have blank common statements then common items in corresponding positions refer to the same data regardless of whether or not they have the same name. The two COMMON statements should have the same number of commonlitems and corresponding commonlitems should have the same type.
- 5. If one COMMON statement follows another in the same program unit and both have the same name or both are blank COMMON statements then the lists of common items are concatenated; e.g.,

COMMON /CPARMS/ X, Y COMMON /CPARMS/ Z

is equivalent to

COMMON /PARMS/ X, Y, Z

The latter form is preferred because it is clearer.

## 4.5 CONTINUE statement

Syntax:

### CONTINUE

Purpose: This is a null statement, it doesn't do any computation. Examples:

(1) 10 CONTINUE

Remarks:

1. This statement is often used with a label as the last statement in a DO loop or as the target of a GOTO statement. Example (1) shows a CONTINUE statement with a label of 10.

# 4.6 DO statement

Syntax:

```
DO do_variable = expressn_1, expressn_2 [,expressn_3]
```
Purpose: Controls repeated execution of a sequence of statements. Examples:

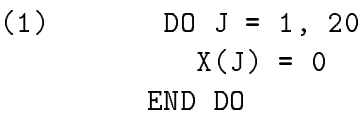

- $(2)$  DO  $K = 0, N, 2$ WRITE(\*,\*) K, K\*\*2, K\*\*3 END DO  $(3)$  DO J = 1, 100  $P(J) = 1$ DO  $K = 1$ , N
	- $P(J) = P(J) + SQRT(J*K)$ END DO END DO

Remarks:

1. The DO statement causes the sequence of statements following the DO statement, up to the matching END DO, to be executed repetitively. This sequence of statements is called the range of the DO. If expressn 3 is absent it is assumed to have the value 1. Initially, do\_variable is assigned the value of expressn 1; and the iteration count is given the value

```
\max(|\text{expression 2 - expression 1 + expression 3}|, 0)
```
If the iteration count is not zero the range is executed. After each execution of the range the do\_variable is incremented by expressn\_3. and the iteration count is decremented by 1; then the range is executed again and this continues until the iteration count reaches 0, at which point the iteration is terminated.

- 2. do variable is a simple variable of type INTEGER, and the types of expressn\_1, \_2, \_3 are INTEGER.
- 3. The effect of example (1) is to set the values of  $X(1)$ ,  $X(2)$ , ...,  $X(20)$ equal to zero.
- 4. The effect of example  $(2)$  is to write, on successive lines, the values: 0 0 0; 2 4 8; 4 16 64; .... The last line has the values N,  $N**2$ , and  $N**3$  if N is even; otherwise it has the values  $(N-1)$ ,  $(N-1)**2$ , and  $(N-1)**3$ .
- 5. The effect of example  $(3)$  is to evaluate expressions:

 $1 + \text{SQRT}(1) + \text{SQRT}(1 * 2) + ... + \text{SQRT}(1 * N);$  $1 + \text{SQRT}(2*1) + \text{SQRT}(2*2) + ... + \text{SQRT}(2*N);$ ... ; 1 + SQRT(100\*1) + SQRT(100\*2) + ... + SQRT(100\*N).

These values are assigned to  $P(1)$ ,  $P(2)$ , ...,  $P(100)$ , respectively. Example (3) illustrates that one DO can be contained in the range of another DO. This so-called nesting of DO statements can be arbitrarily deep.

- 6. No statement in the range is permitted to change the value of do\_variable, expressn\_1, expressn\_2, expressn\_3.
- 7. Execution of the range must begin with executing the DO; that is, execution of a statement in the range by jumping to it from outside the range, using a GOTO, is forbidden. On the other hand, it is permitted to jump out of the range using a GOTO.

# 4.7 END statement

Syntax:

END

Purpose: Marks the end of a program unit. Examples:

(1) END

Remarks:

1. Every program unit must have this statement as its last statement.

# 4.8 EXTERNAL statement

Syntax:

EXTERNAL name [, name]...

Purpose: Declares names of FUNCTION and SUBROUTINE subprograms that are passed as parameters in calls to subprograms.

Examples:

(1) EXTERNAL MYFUNC, MYSUB

- 1. name is the name of a FUNCTION or SUBROUTINE appearing as an actual argument in a call to a subprogram.
- 2. Every FUNCTION and SUBROUTINE name used as an actual parameter in a call to a subprogram must appear in an EXTERNAL statement in the program unit in which it is so used.

# 4.9 FORMAT statement

Syntax:

FORMAT (edit\_descriptor [, edit\_descriptor]...)

Purpose: Defines the input or output format (number of columns used, floating-point form, etc.) of values of iolist items. (cf., READ and WRITE statements.)

Examples:

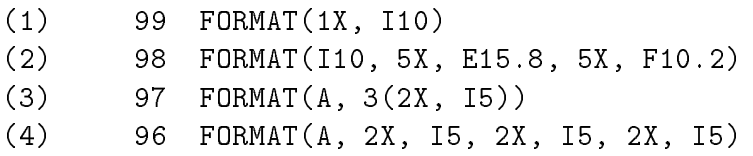

Remarks:

- 1. <sup>A</sup> repeatable edit descriptor is one of: Iw, Fw.d, Ew.d, A. These edit descriptors are associated with iolist items: I with items of type INTEGER, F and E with items of type REAL, A with items of type character. F is used to specify conventional decimal format (e.g., 0.003956), E is used to specify floating-point format  $(e.g., 0.3956e-02)$ . The lowercase letters  $\bf{w}$  and  $\bf{d}$  denote unsigned integers:  $\bf{w}$  specifies the width, number of columns, occupied by the item; d specifies the number of digits after the decimal point. The width of an item associated with A is the length of the CHARACTER type. The value of d is ignored when reading REAL values; it is only meaningful when writing.
- 2. A repeatable edit descriptor may be preceded by an unsigned integer (viz. 3I10) denoting multiple descriptors. Thus 3I10 and I10, I10, I10 are equivalent.
- 3. A nonrepeatable edit descriptor is one of: nX / nP. These descriptors are not associated with iolist items. X denotes a blank, / denotes end of line, P denotes a scale factor. The edit descriptor 3PE15.7 prints a floating-point value with 3 places before the decimal point. For example, writing the value -0.01255 with the edit descriptor E15.7 produces

-0.1255000E-01

Using the edit descriptor 3PE15.7 results in

-125.5000000E-04

4. The FORMAT statements in examples (3) and (4) are equivalent, example (3) being a more compact form of example (4).

# 4.10 FUNCTION statement

Syntax:

```
[type] FUNCTION name ([parameter [, parameter]...])
```
Purpose: Declares a subprogram to be a FUNCTION subprogram. It is the first statement in the subprogram.

Examples:

- (1) FUNCTION FUN1(X)
- (2) REAL FUNCTION FUN2(X1, X2)
- (3) CHARACTER\*8 FUNCTION FUN3(CHR1, CHR2, XYZ)

# 4.11 GOTO statement

Syntax:

Purpose: Jump to the statement labelled label and resume executing statements there.

Examples:

GOTO 50

Remarks:

1. GOTO statements should be used with care. Indiscriminate use of these statements results in programs with tangled control paths that are hard to understand.

## 4.12 IF statement

```
Syntax:
```

```
IF (logical_expression) THEN
    [statement]...
ENDIF
```
### $\alpha$

```
IF (logical_expression) THEN
    [statement]...
ELSE
    [statement]...
```
### or

```
IF (logical_expression) THEN
    [statement]...
ELSEIF (logical_expression) THEN
    [statement]...
[ELSEIF (logical_expression) THEN
    [statement]...]
ELSE
    [statement]...
ENDIF
```
Purpose: Allows conditional execution of a sequence of statements. Examples:

```
(1) IF (X . LT. Y) THEN
         WRITE(*,*) 'X IS LESS THAN Y'
     ENDIF
(2) IF (A(J) . GT. A(J+1)) THEN
         T = A(J)A(J) = A(J+1)A(J+1) = TENDIF
```
CUBoulder : HPSC Course Notes

```
(3) IF (X .LT. Y) THEN
         WRITE(*,*) 'X IS LESS THAN Y'
     ELSE
         WRITE(*,*) 'X IS GREATER THAN OR EQUAL TO Y'
     ENDIF
(4) IF (ABS(X-Y) . LE. ABS(X)*EPS) THEN
          GOTO 20
     ELSE
         Y = XJ = J + 1ENDIF
(5) IF (C . EQ. 'A') THEN
          CALL SUBA(X)
         A(1) = A(1) + 1ELSEIF (C .EQ. 'B') THEN
          CALL SUBB(X)
         A(2) = A(2) + 1ELSEIF (C .EQ. 'C') THEN
          CALL SUBC(X)
         A(3) = A(3) + 1ELSE
          CALL ERROR(X)
         A(4) = A(4) + 1ENDIF
```
Remarks:

1. Execution of this statement proceeds as follows. If the value of logical expression is true then the sequence of statements following THEN and before ELSE, ELSEIF, or ENDIF (whichever appears first) is executed. If the value of logical expression is false then the statements following THEN and before ELSE, ELSEIF, or ENDIF (whichever appears first) are skipped and:

- $\bullet$  if ELSE comes first then the sequence of statements following ELSE is executed: is executed;
- if ELSEIF comes first then, if the associated logical expression is true, the statements following THEN are executed; otherwise they are skipped.
- if ENDIF comes first then the statements immediately following ENDIF are executed.
- 2. In example (1), the WRITE statement is executed if and only if the value of X is less than the value of Y.
- 3. In example (2), the sequence of three statements in the body of the IF is executed if and only if the value of A(J) is greater than the value of  $A(J+1)$ .
- 4. In example (3), the message X IS LESS THAN Y is written if and only if the value of X is less than the value of Y; otherwise the message X IS GREATER THAN OR EQUAL TO Y is written.
- 5. In example (4), the GOTO is executed if and only if the value of the absolute magnitude of  $(X-Y)$  is less than or equal to the product of the absolute magnitude of X and the value of EPS.
- 6. In example (5), the subroutine ERROR is called if and only if the value of C is not equal to 'A', or to 'B', or to 'C'.
- 7. Every IF must be terminated with an ENDIF.

# 4.13 IMPLICIT statement

Syntax:

```
IMPLICIT type(range [, range]...) [, type(range [, range]...]
```
Purpose: To associate a type with all names starting with a particular letter, or range of letters, excepting names of intrinsic functions.

Examples:

- (1) IMPLICIT CHARACTER\*32 (C), REAL (I-L, N)
- (2) IMPLICIT NONE

Remarks:

- 1. type is a Fortran type (REAL, LOGICAL, etc.).
- 2. range is a single letter or a pair of letters separated by a dash.
- 3. Example (1) declares all variables with names starting with the letter C to have the type CHARACTER\*32 and all variables with names starting with the letters I, J, K, L, N to have the type REAL.
- 4. Example (2) declares no variables to have an implicit type; that is, all variables must be explicitly typed.
- 5. If a name is explicitly typed as in

#### REAL CENTER

then this type declaration overides the effect of an implicit type declaration. Thus in a program unit containing the declaration line shown in example (1) and this REAL declaration, CENTER would have they type REAL but COURSE would have the type CHARACTER\*32.

- 6. The scope of this statement is the program unit in which it appears.
- 7. Programming errors associated with wrong types can be more easily detected by using the IMPLICIT statement shown in example (2) in each program unit and explicitly declaring the types of all variables.

### 4.14 OPEN statement

Syntax:

```
OPEN (unit_spec [, FILE = 'file_name'] [, STATUS = 'status'])
```
Purpose: Associates a file with a unit number used in a READ or WRITE statement.

Examples:

 $(1)$  OPEN  $(3,$  FILE = 'MYDATA', STATUS = 'OLD')  $(2)$  OPEN (UNIT = 7, FILE = 'MYOUT', STATUS = 'NEW') (3) OPEN (8)

Remarks:

- 1. unit spec is an integer, a unit number alone, or a unit number preceded by  $UNIT = (cf., example (2)).$
- 2. file\_name is the name of the file that is to be associated with the unit number given in unit spec. Thus, referring to example (1), if <sup>a</sup> subsequent READ statement had the form

READ(3, 99) X

then the value of X would be read from the file named MYDATA. In this situation, case is important; that is, the file name is MYDATA, not mydata.

3. status is NEW, OLD, SCRATCH, and UNKNOWN. NEW is used for files that are to be created, OLD is for files that already exist. Thus, the statement in example (2) might be used in conjunction with a WRITE statement of the form

WRITE(7, 98) RESULT

to write the value of RESULT on the new file MYOUT, but it could not be used in conjunction with a READ statement of the form

READ(7, 98) VALUE

which presupposes the existence of the file MYOUT. SCRATCH is used for files that are only temporary, for example to save some data during a computation; they are removed when program execution is terminated, or when the file is closed. UNKNOWN is processor dependent; in some systems (e.g., DEC Fortran) the system tries  $OLD$  and if it cannot find the file it creates a NEW file. The default status is OLD.

4. The form used in example (3) is for creating a scratch le to hold intermediate results during a computation. It is destroyed when the program stops.

# 4.15 PARAMETER statement

Syntax:

```
PARAMETER (name = expression [, name = expression]...)
```
Purpose: Gives a name to a constant. Thus it allows you to use PI instead of 3.141592653 and to be protected against accidentally changing PI. Examples:

(1) PARAMETER (PI = 3.141592653, ALPHA = 'ABC')  $(2)$ PARAMETER (MAXVAL = 100, MINVAL = MAXVAL-50)

Remarks:

- 1. The type of name must agree with the type of expression.
- 2. A name used in a PARAMETER statement cannot have its value changed during execution of the program. An attempt to change it normally causes an error message.
- 3. expression is either a constant, or an expression containing constants. In the latter case the expression must be of type INTEGER.
- 4. Previously named constants can be used in expression (cf., example  $(2)$ .
- 5. It is recommended that named constants be used rather than literal constants. Programming errors are likely to be reduced in cases where the constant is used more than once (using a name assures that the same value is used everywhere). Also, it is easy to modify the value of the constant in editing the program because its value appears only in the PARAMETER statement (cf., type statement, remark 9).
- 6. Any variable used in a PARAMETER statement must have had its type previously declared.

## 4.16 PROGRAM statement

Syntax:

Purpose: Gives the name name to the main subprogram. Examples:

PROGRAM MYPROG  $\sim$  Programs and  $\sim$ 

- 1. This statement is optional. If it is used then it must be the first statement of the main subprogram, and in this case, name is the name of the main subprogram. If it is not used, then the main subprogram has the default name MAIN.
- 2. It is recommended that this statement be used to improve program readability.

# 4.17 READ statement

Syntax:

READ (unit, format [, END = label]) iolist

Purpose: Reads data from a file or the keyboard. Examples:

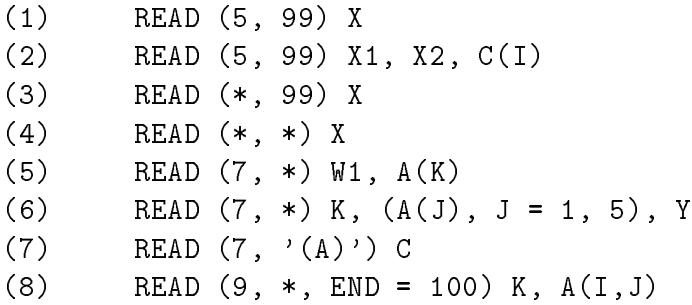

Remarks:

1. unit is an integer, greater than zero, that has been defined as the unit number for a file by an OPEN statement. Thus, given that the OPEN statement

```
OPEN(5, FILE = 'MYDATA', STATUS = 'OLD')
```
has already been executed, the effect of the statement in example  $(1)$ is to read one value from the file MYDATA and assign it to X. Similarly, the effect of the statement in example  $(2)$  is to read three values from MYDATA and assign them to X1, X2, and C(I), respectively.

- 2. unit may also be \*. In this case, the data is read from the keyboard. Thus the effect of the statement in example  $(3)$  is to read one value entered from the keyboard and assign it to X. When reading from the keyboard, execution of the READ statement is not completed until the return key has been depressed: depressing this key signals the end of the line.
- 3. format is a label on a format statement or it is  $*$ . Examples  $(1)-(3)$ illustrate the first alternative; examples  $(4)$ – $(6)$  illustrate the second alternative. In the second alternative, a default format specifier is used for each item in the iolist consistent with the type of the item; the phrase list directed input is used to describe the style of input determined by using this alternative.
- 4. format may also be a character constant as illustrated in example (7). In this case, the string of characters is treated just as if it appeared in a FORMAT statement. The effect of executing the statement in example  $(7)$  is the same as the effect of executing

```
READ(7, 88) C
88
      FORMAT (A)
```
5. label denotes a labelled statement in the same program unit as the READ statement. If the READ statement is executed and there is no more data on the file, i.e., the end of the file has been reached, then the effect of  $END =$  label is to cause a GOTO label. Thus the effect of executing the following when all data has been read from unit 9 is to GOTO the statement  $X = 0$ .

READ  $(9, *$ , END = 100) K, A $(I, J)$  $\mathbf{1}$  $100$   $X = 0$ 

6. iolist is a list of one or more variables separated by commas; these variables are to be assigned the values read. An iolist element can be an implied  $D0$ , as illustrated in example  $(6)$ . The effect of the statement in this example is the same as the effect of

READ (7, \*) K, A(1), A(2), A(3), A(4), A(5), Y

7. There are many other options for the READ statement. Consult your computer manual for further information.

### 4.18 RETURN statement

Syntax:

### RETURN

Purpose: Return control to the calling subprogram from a subprogram.

Examples:

(1) RETURN

- 1. This statement is used only in SUBROUTINE or FUNCTION subprograms. When it is executed, it causes execution of the subprogram to stop and returns control to the program unit that called the subprogram.
- 2. If the control path in a subprogram reaches an END statement, the END has the same effect as RETURN.

## 4.19 STOP statement

Syntax:

**STOP** 

Purpose: Stops program execution and prints an optional message on the screen.

Examples:

(1) STOP

1. When this statement is executed, the program stops.

# 4.20 SUBROUTINE statement

Syntax:

```
SUBROUTINE name [(parameter [, parameter]...)]
```
Purpose: Declares a subprogram to be a SUBROUTINE. This statement must be the first statement in the subprogram.

Examples:

- (1) SUBROUTINE MYSUB
- (2) SUBROUTINE MYSUB1(X, Y)

- 1. parameter is a name and name may identify a simple variable, an array, a FUNCTION subprogram, or a SUBROUTINE subprogram.
- 2. When the subroutine is called, the actual parameters must match the parameters in the SUBROUTINE statement (called the formal parameters) in number and type (cf., CALL statement).

# 4.21 Type statements

Syntax:

 $type$  var [, var]...

Purpose: Defines the type of a variable. Examples:

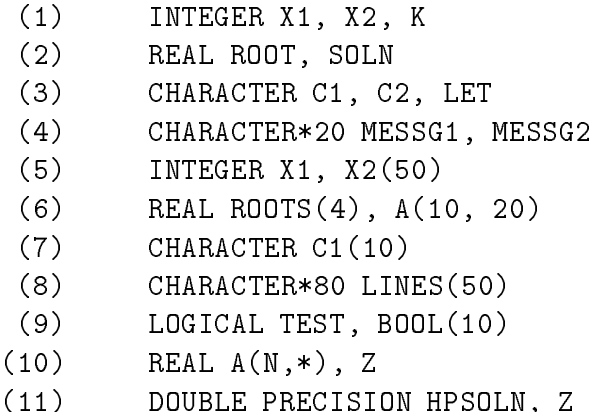

- 1. type may be REAL, DOUBLE PRECISION, INTEGER, LOGICAL, CHARACTER, or CHARACTER\*n where n is an integer in the range  $(1, 2, ..., 127)$ .
- 2. var may be a name or an array declarator.
- 3. All items in the var list have the specied type. Thus, in example (1), X1, X2, and K are defined to have the type INTEGER.
- 4. In example (4), MESSG1 and MESSG2 are dened to be character strings of length 20.
- 5. The type DOUBLE PRECISION is used to declare variables whose values are about twice as accurate as those declared REAL. Eight bytes are used to store a value of type DOUBLE PRECISION; four bytes are used to store a value of type REAL.

- 6. In example (6), ROOTS is dened to be a one-dimensional array of 4 elements, each element being of type REAL; and A is defined to be a two-dimensional array consisting of 10 rows and 20 columns having elements of type REAL.
- 7. In example (8), LINES is defined to be a one-dimensional array of character strings each of length 80.
- 8. The declaration in example (10) would appear in a SUBROUTINE or FUNCTION subprogram. It declares A to be an array of N rows and an indefinite number of columns; N would have to appear as a formal parameter in the SUBROUTINE or FUNCTION statement.
- 9. The sequence

PARAMETER  $(N = 10, M = 20)$ REAL A(N, M)

is equivalent to

REAL A(10, 20)

The former is longer but is preferred when the row and column dimensions are frequently used in the program text because modification of  $N$  and  $M$  is simpler  $-$  they only have to be changed in the PARAMETER statement, not every place 10 and 20 appear in the program text.

### 4.22 WRITE statement

Syntax:

WRITE (unit, format) iolist

Purpose: To write values on a file or the screen. Examples:

(1) WRITE (5, 99) X (2) WRITE (5, 99) X1, X2, C(I) (3) WRITE (\*, 99) X

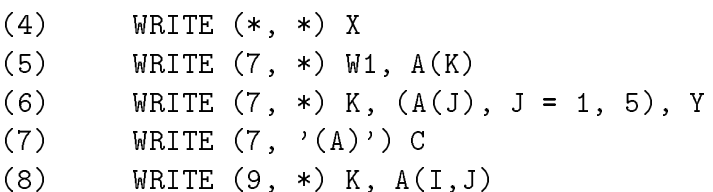

Remarks:

- 1. unit is as defined for the READ statement, except that  $*$  denotes the screen. Thus in example (3), the value of X is written on the screen.
- 
- 3. iolist is as defined for the READ statement except the items listed have their values written on the designated unit or screen.

#### $\overline{5}$ <sup>5</sup> Reading and writing

#### $5.1$ **Reading**

List directed input (cf., READ statement, Remark 3) should be used for reading data. The other alternative, FORMAT directed input, is troublesome and likely to result in errors. The remaining discussion in this section is concerned with list directed input.

When the READ statement is executed, the data on one line of the input file is read. The correspondence between the data on the line and items in the iolist is left-to-right. For example, assume that the next line to be read from the input file is

'My Data is' 3.96 5

and that the following READ statement is executed:

READ(5,\*) MESSG, X1, K1

The effect is that the string constant 'My Data is' (without the quotes of course) is assigned to MESSG (which must be of type CHARACTER); the value 3.96 is assigned to X1 (which must be of type REAL); the integer value 5 is assigned to K1 (which must be of type INTEGER).

As the example above illustrates, a blank is used to separate the data on the input line. One or more blanks may be used, thus

'My Data is' 3.96 5

would give the same result when read by the above READ statement.

The number of items read from the input line is just the number of items in the iolist. Extra items are ignored. Thus if we read the two lines

> 12.1 -13.2E-5 44.0  $-3.1$   $445.2$   $99.9$

using the two statements

READ(5,\*) X1, X2 READ(5,\*) Y1, Y2, Y3

then the values assigned are as follows:

 $X1 = 12.1$ ,  $X2 = -13.2E-5$  $Y1 = -3.1$ ,  $Y2 = 445.2$ ,  $Y3 = 99.9$ 

Note that the value 44.0 on the first line is not read.

If there are more items in the iolist than on the line of data, the excess items are not be assigned values. Thus if we read

12.1 -13.2E-5 44.0

with the statement

READ(5,\*) X1, X2, X3, X4

then the values assigned are as follows:

 $X1 = 12.1$ ,  $X2 = -13.2E-5$ ,  $X3 = 44.0$ 

and the value of X4 is unchanged.

When a character constant is read and the length of the constant differs from the length of the CHARACTER type of the item in the iolist, the rules are like those for the assignment statement (cf., Assignment statement, Remark 4); i.e., characters are chopped from the right end of the constant if it is too long, and blanks are filled in on the right if it is too short.

# 5.2 Writing

While list directed output can be used with the WRITE statement, FORMAT directed output is the preferred mode since it allows more control over the form of the output. With list directed output, the format is the default format provided by the system. This is usually adequate for a quick look at the results, but not adequate for nice presentations of results in tables. The rest of the discussion is concerned with FORMAT directed output.

A WRITE statement normally writes one line of output. The connection between the iolist and the list of format edit descriptors can be described as follows. Assume we have a pair of statements of the form:

WRITE(5, 99) iolist 99 FORMAT(descriptors)

For each item in iolist there must be a corresponding edit descriptor in descriptors. The correspondence is left-to-right. The beginning of execution of the WRITE statement initiates format control. Format control proceeds from left to right through the descriptors. Each action of format control depends on the next edit descriptor and the next item in the iolist. If format control encounters a nonrepeatable edit descriptor it performs the action specied by that descriptor. If it encounters a repeatable edit descriptor it writes, in the output file, the value of the corresponding item in iolist.

To illustrate this, consider the pair of statements

WRITE(6,99) X1, X2, C, K1, 'the end' 99 FORMAT(1X, E15.7, 2X, F15.7, 2X, A, 2X, I5, 2X, A)

The output line consists of a blank in column 1, the value of X1 (assumed REAL) in columns 2-16, blanks in columns 17 and 18, the value of X2 (assumed REAL) in columns 19-33, blanks in columns 34 and 35, the value of C (assumed CHARACTER\*10) in columns 35-45, blanks in columns 46 and 47, the value of K1 in columns 48-52, blanks in columns 53 and 54, and the string constant 'the end' (without the quotes) in columns 55-61. The value of X1 is written in floating-point form with seven digits after the decimal point  $(e.g.,)$  $-1234567e+02$ , the value of X2 is written in ordinary decimal form, i.e., fixed *point* form with seven digits after the decimal point (e.g.,  $-12.3456789$ ); the value of K1 is written in integer form  $(e.g., 29)$ . If the number of characters

required to express the value is less than the field width, as is the case for X1, X2, and K1, the left end is padded with blanks to fill out the field; thus the value is always *right-justified* (i.e., moved as far to the right as possible) in the field.

WARNING: When writing numbers that are small or large compared with 1 you should use the E format descriptor. Inexperienced programmers often use F instead. If it is used to write small numbers, the number written may be 0 even though the actual value is not zero but simply too small to show up with this format descriptor. For example, if you try to write the value  $10^{-12}$  with the format specification F10.7 the number printed will be zero. With E12.4 the correct value will be printed. If the number you try to print is too large then the result is system dependent. Sometimes a block of asterisks is printed.

# <sup>6</sup> Examples

We close this with two short example programs. The first of these, CIRCLE reads from a file the radii of circles and computes their circumference and area. This program is shown in figure 1. It illustrates opening, reading and writing files, and symbolic constants. The second, SORT, illustrates the use of control statements. It is shown in gure 2. Note the backward counting in the DO. It also illustrates the use of an array, and also how to declare an array that starts with row index 0, rather than the default value 1. Finally, it shows the value of a parameter statment: if you need to sort more numbers, you need only reassign the value of the parameter NX. For more examples, look in the textbooks already referenced.

```
PROGRAM CIRCLE
* This program reads a number, the radius of a circle,
* from the file 'circle.dat', computes the area and
* circumference of the circle, and writes the results on
* the file 'circle.out'. It repeats these steps until
* all of the numbers on the file 'circle.in' have been
* read.
      IMPLICIT NONE
     REAL RADIUS, CIRCUM, AREA, PI
     PARAMETER(PI = 3.1415927)
* Open input file.
      OPEN(UNIT=7, FILE='circle.in', STATUS='OLD')
* Open output file.
      OPEN(UNIT=8, FILE='circle.out', STATUS='NEW')
* Write headers on output file.
     WRITE(8,*) 'Program CIRCLE output'
     WRITE(8,99)'RADIUS', 'CIRCUM', 'AREA'
* Begin main loop.
10 CONTINUE
        READ(7,*,END=100) RADIUS
         CIRCUM = 2*PI*RADIUS
        AREA = PI*RADIUS*RADIUS
        WRITE(8,98) RADIUS, CIRCUM, AREA
         GOTO 10
* End main loop, write completion message to stdout and stop.
100 WRITE(*,*) 'Program CIRCLE done.'
      STOP
  98 FORMAT(3(1PE15.7,1X))
  99 FORMAT(9X,A,10X,A,12X,A)
      END
```
Figure 1: The CIRCLE program. A simple example showing the reading and writing of files.

```
PROGRAM SORT
* This program reads a list of integers and sorts them
* using a simple insertion sort algorithm. The maximum
* number of integers allowed is 20.
      IMPLICIT NONE
      INTEGER NX
     PARAMETER(NX = 20)
      INTEGER I, J, LAST, N(0:NX)
* Open input file.
      OPEN(UNIT=7, FILE='sort.in', STATUS='OLD')
* Open output file.
      OPEN(UNIT=8, FILE='sort.out', STATUS='NEW')
* Write header on output file.
      WRITE(8,*) 'Program SORT output'
* Read the input file and sort on the fly.
     READ(7,*) N(1)DO I = 2, MXREAD(7,*,END=20) N(0)
LAST = I
DO J = I, 1, -1IF(N(0) .LT. N(J-1)) THEN
       N(J) = N(J-1)ELSE
       N(J) = N(0)GOTO 10
            ENDIF
         ENDDO
 10<sup>°</sup>CONTINUE
      ENDDO
* End reading input file and sorting.
    CONTINUE
 20
      WRITE(8,99) (N(I), I=1,LAST)
* End main loop, write completion message to stdout and stop.
       WRITE(*,*) 'Program SORT done.'
       STOP
       FORMAT(I10)
  99
       END
```
Figure 2: The SORT program. An example of an insertion sort program showing the use of control statements.

# **References**

- [Adams et al. 92] ADAMS, JEANNE C., WALTER S. BRAINERD, JEANNE T. MARTIN, BRIAN T. SMITH, AND JERROLD L. WAGENER. [1992]. Fortran 90 Handbook. Intertext Publications. McGraw-Hill Book Company, New York, NY.
- [Brainerd et al. 90] BRAINERD, WALTER S., **CHARLES** GOLDBERG, AND JEANNE C. ADAMS. [1990]. Programmers Guide to Fortran 90. McGraw-Hill Book Company, New York, NY.
- [Koelbel et al. 94] KOELBEL, CHARLES H., DAVID B. LOVEMAN, ROBERT S. SCHREIBER, JR. GUY L. STEELE, AND MARY E. ZOSEL.  $[1994]$ . The High Performance Fortran Handbook. Scientific and Engineering Computation. MIT Press, Cambridge, MA.
- [Metcalf 85] METCALF, MICHAEL, editor. [1985]. *Effective FORTRAN 77.* Oxford University Press, Oxford.
- [Page 83] PAGE, REX L., editor. [1983]. FORTRAN 77 for Humans. West Publishing Co., St. Paul, MN, 2nd edition.